# **Zapojení sedmisegmentového displeje**

Navrhněte a zrealizujte logickou síť, na jejímž vstupu budou 4 [LED](http://fyzika.jreichl.com/main.article/view/1393-led-obrazovky), které představují číslo ve [dvojkové soustavě](http://fyzika.jreichl.com/main.article/view/1321-prevod-cisla-z-dekadicke-soustavy-do-soustavy-o-jinem-zakladu) menší než 1010, a na [výstupu](http://fyzika.jreichl.com/main.article/view/65-svisly-vrh-vzhuru) sedmisegmentový displej, který zobrazí odpovídající číslo v [desítkové soustavě.](http://fyzika.jreichl.com/main.article/view/1320-prevod-cisla-z-libovolne-soustavy-do-dekadicke-soustavy)

Omezení velikosti čísla ve dvojkové soustavě je zde proto, aby bylo možné použít pouze jednomístný displej. U čísel větších než 1001 bude [logická funkce](http://fyzika.jreichl.com/main.article/view/1323-logicke-funkce) neurčitá. Sestavený obvod nebude obsahovat žádné ochranné prvky, které by zajistily, že se do těchto "zakázaných stavů" nemůže dostat. Tuto úlohu lze modifikovat s použitím dvoumístného displeje, ale je to úloha složitější.

Vstupní proměnné označíme  $x_3$ ,  $x_2$ ,  $x_1$  a  $x_0$ , výstupní proměnné  $y_A$ ,  $y_B$ ,  $y_C$ ,  $y_D$ ,  $y_E$ ,  $y_F$  a  $y_G$  odpovídají příslušným segmentům sedmisegmentového displeje. Označení segmentů a zobrazení jednotlivých čísel je na obr. 40.

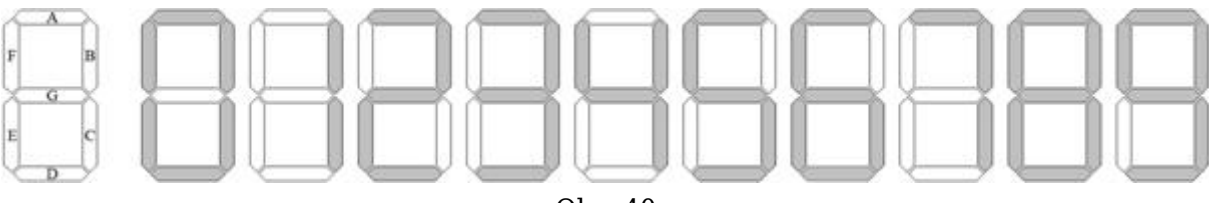

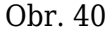

Na základě obr. 40 určíme funkční hodnoty funkcí  $y_A$  až  $y_B$  v závislosti na tom, jaký segment displeje při zobrazení daného čísla svítí (viz tab. 21).

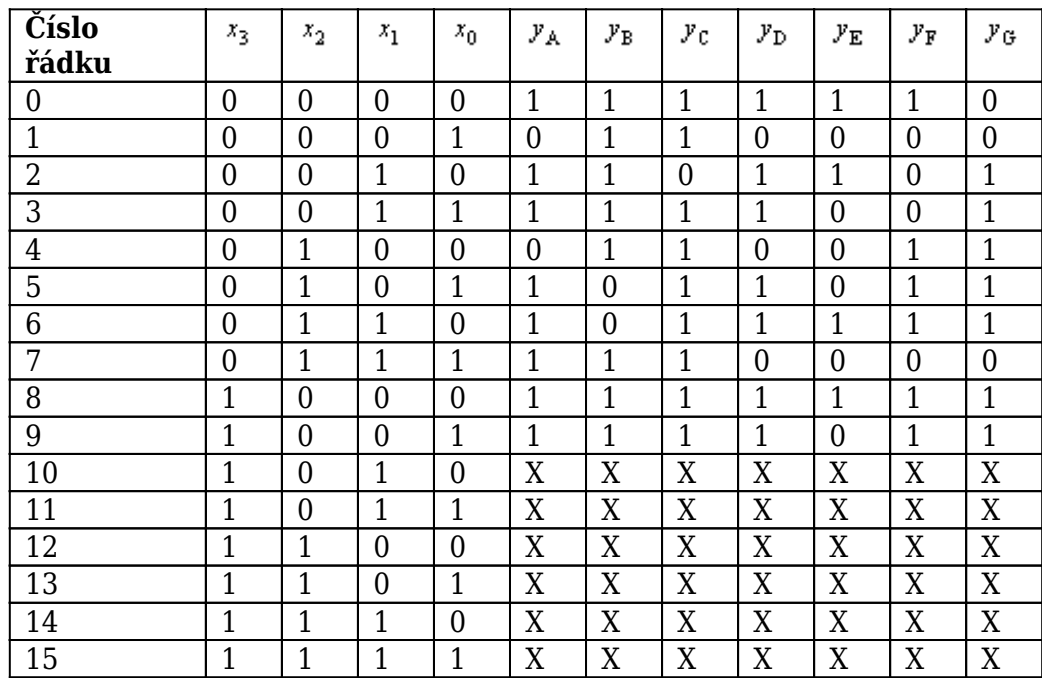

### tab. 21

Zápis jednotlivých funkcí v součtové formě získáme nejjednodušeji pomocí [Karnaughových map](http://fyzika.jreichl.com/main.article/view/1332-karnaughovy-mapy) pro jednotlivé logické funkce (viz tab. 22 až tab. 28).

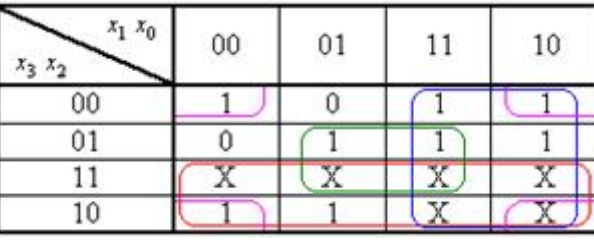

tab. 22

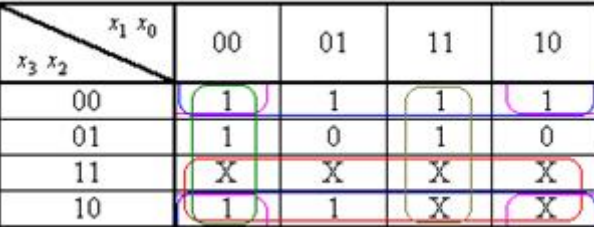

## tab. 23

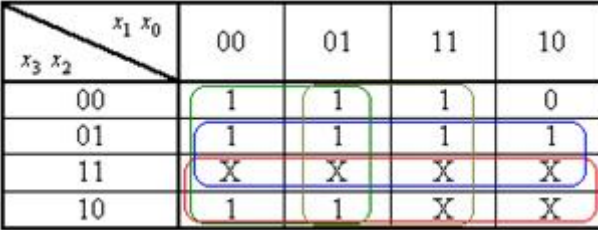

### tab. 24

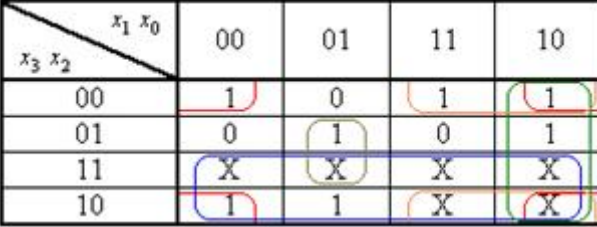

## tab. 25

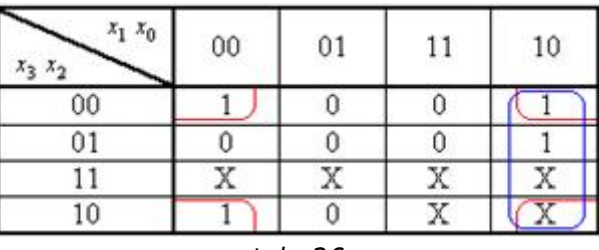

#### tab. 26

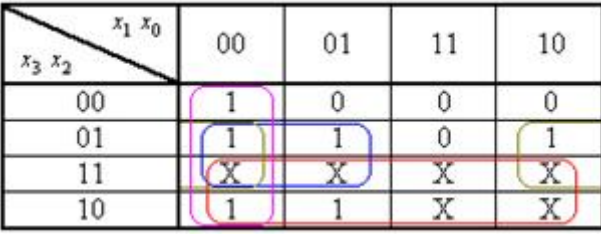

tab. 27

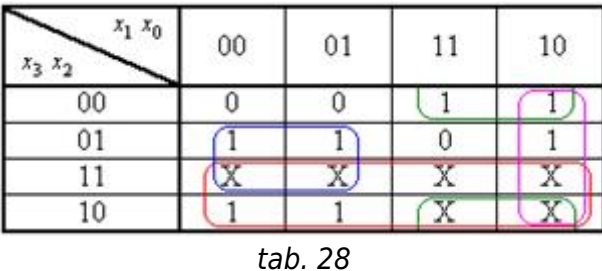

Na základě zobrazených Karnaughových map sestavíme předpisy funkcí, které dále upravíme tak, aby bylo možné při sestavování logického obvodu použít [hradla](http://fyzika.jreichl.com/main.article/view/1327-hradlo-nand) NAND:

1. 
$$
y_A = x_3 + x_1 + x_2x_0 + \overline{x_2} \cdot \overline{x_0} = \overline{x_3 \cdot x_1} \cdot \overline{x_2 x_0} \cdot \overline{\overline{x_2 x_0}}
$$

2. 
$$
y_B = x_3 + \overline{x_2} + \overline{x_3} \cdot \overline{x_0} + \overline{x_1} \cdot \overline{x_0} + x_1 x_0 = \overline{x_3} \cdot x_2 \cdot \overline{x_3} \cdot \overline{x_0} \cdot \overline{x_1} \cdot \overline{x_0} \cdot \overline{x_1 x_0}
$$

3. 
$$
y_0 = x_3 + x_2 + \overline{x_1} + x_0 = \overline{x_3 \cdot x_2 \cdot x_1 \cdot x_0}
$$

4. 
$$
y_D = x_3 + \overline{x_2} \cdot \overline{x_0} + \overline{x_2} \cdot \overline{x_1} + x_1 \cdot \overline{x_0} + x_2 \cdot \overline{x_1} \cdot \overline{x_0} = \overline{x_3} \cdot \overline{\overline{x_2} \cdot \overline{x_0}} + \overline{x_2} \cdot \overline{x_1} + \overline{x_1} \cdot \overline{x_0} + \overline{x_2} \cdot \overline{x_1} \cdot \overline{x_0}
$$

5. 
$$
y_E = \overline{x_2} \cdot \overline{x_0} + x_1 \overline{x_0} = \overline{x_2} \cdot \overline{x_0} + x_1 \overline{x_0}
$$

6. 
$$
y_F = x_3 + \overline{x_1} \cdot \overline{x_0} + x_2 \overline{x_1} + x_2 \overline{x_0} = \overline{x_3 \cdot \overline{x_1} \cdot \overline{x_0} + x_2 \overline{x_1} \cdot \overline{x_2} \overline{x_0}}
$$

7. 
$$
y_0 = x_3 + x_2 \overline{x_1} + x_1 \overline{x_0} + \overline{x_2} x_1 = \overline{x_3} + x_2 \overline{x_1} + x_1 \overline{x_0} + \overline{x_2} x_1
$$

Pomocí předpisů jednotlivých funkcí sestrojíme schéma zapojení logického obvodu, které je na obr. 41. Hodnoty odporů ochranných [rezistorů](http://fyzika.jreichl.com/main.article/view/242-zavislost-odporu-kovoveho-vodice-na-teplote) určíme na základě požadavku, že příslušný segment (LED) bude svítit v logické jedničce. Na základě postupu výpočtu a parametrů červených LED uvedených v odstavci 1.5.5, použijeme ochranné rezistory s odporem  $1 \text{ k}\Omega$ .

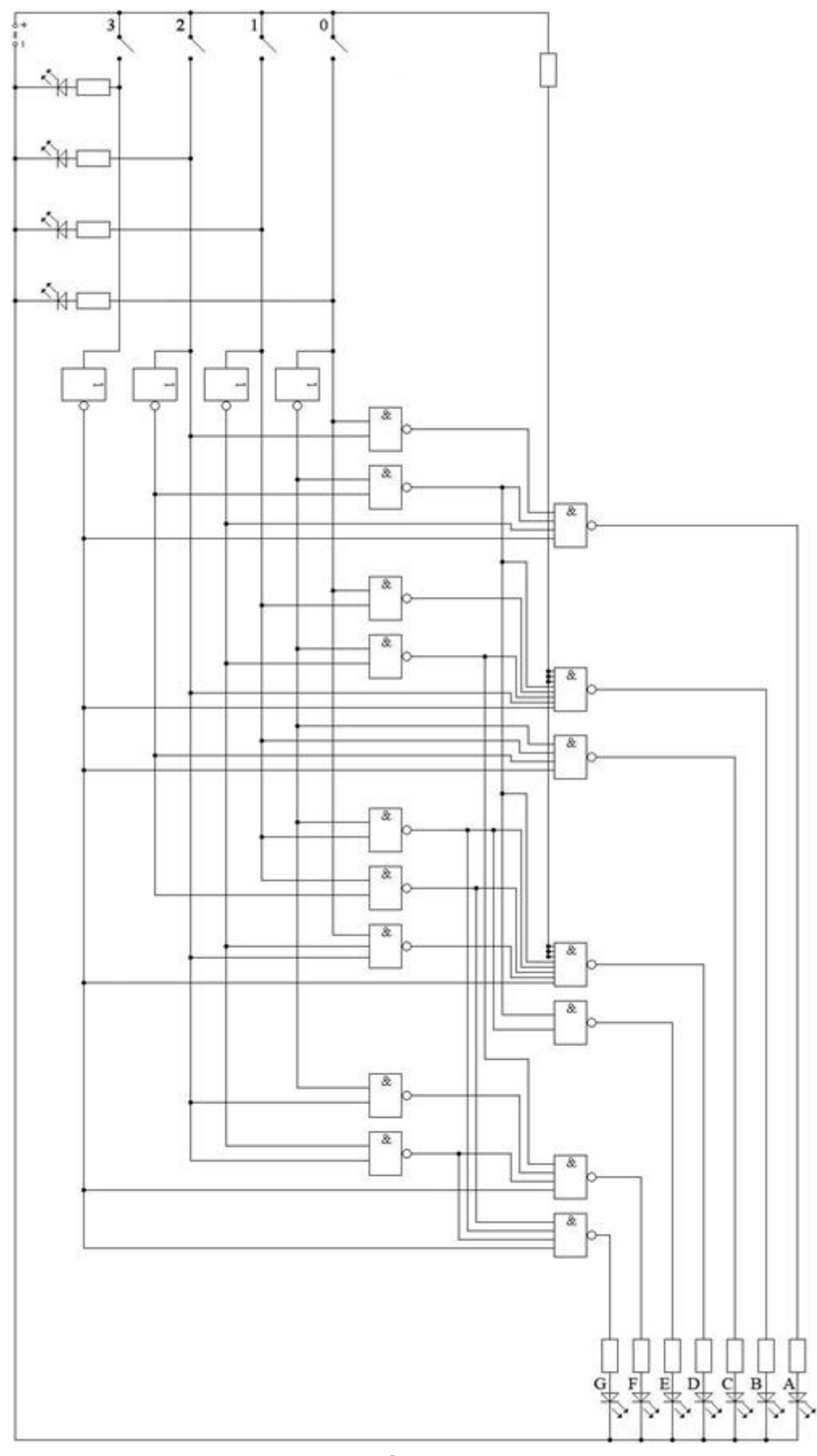

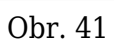

Licence <http://creativecommons.org/licenses/by-nc-nd/3.0/> zakazuje úpravy a komerční distribuci.